## CoDMON 操作方法~欠席遅刻連絡~

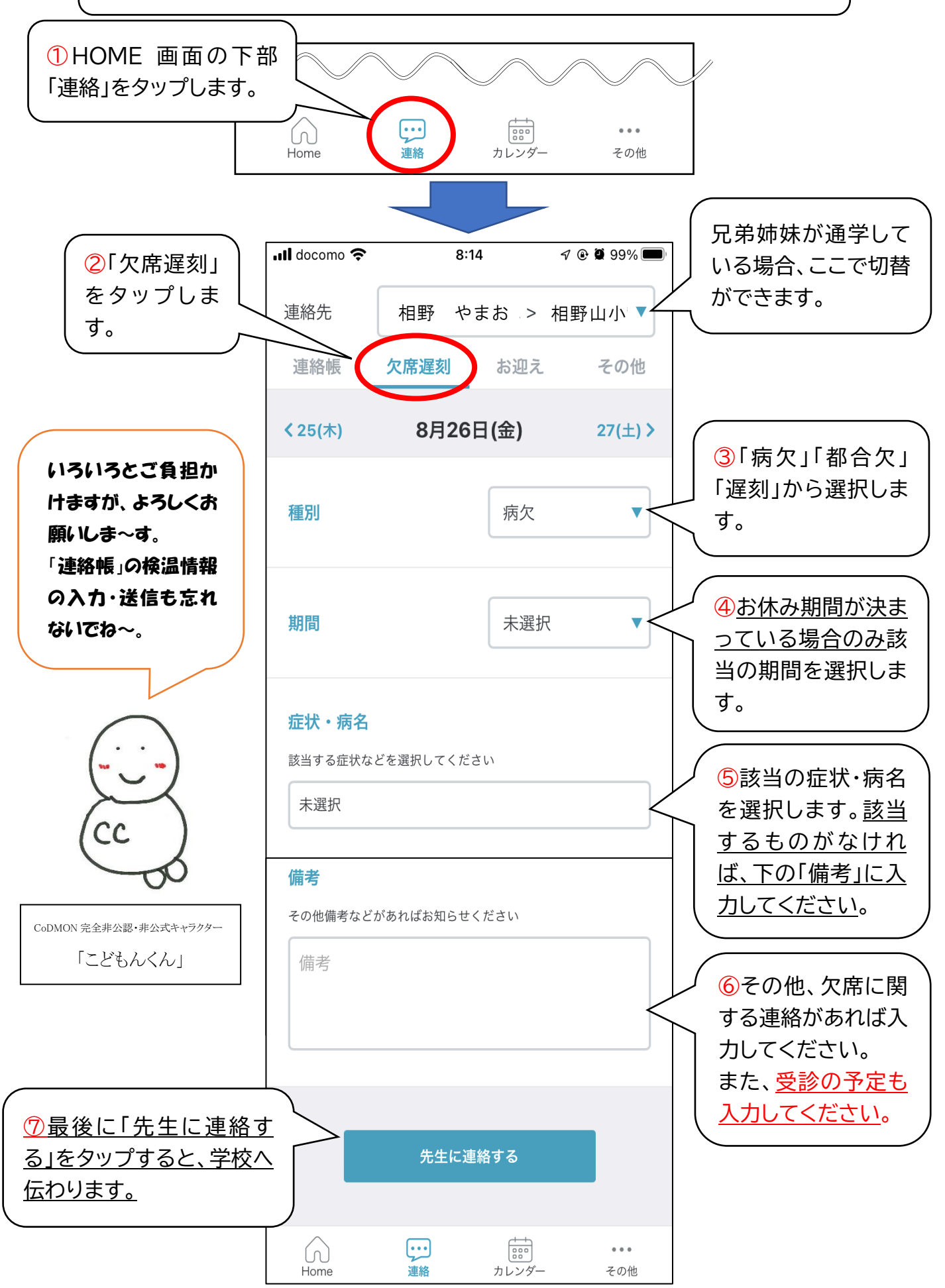